## Tags Selection

Select the Tags to add, or Create new Tags

## Available Tags:

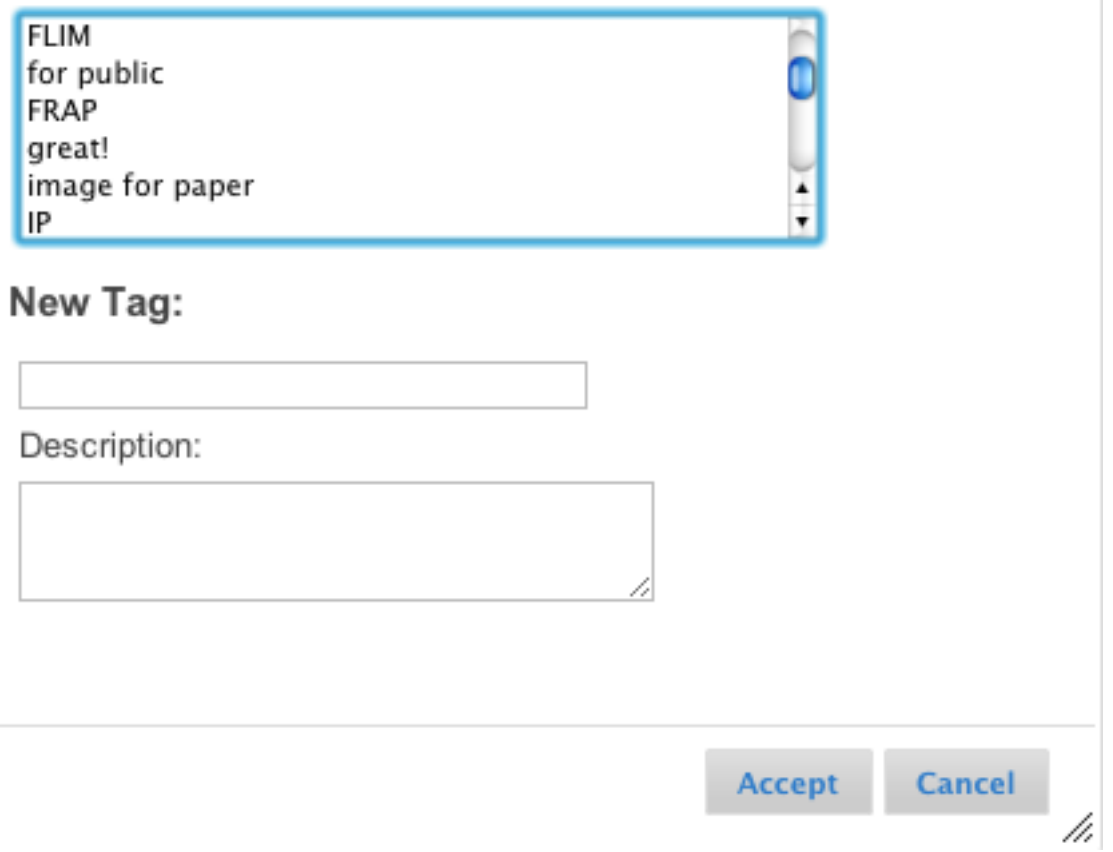

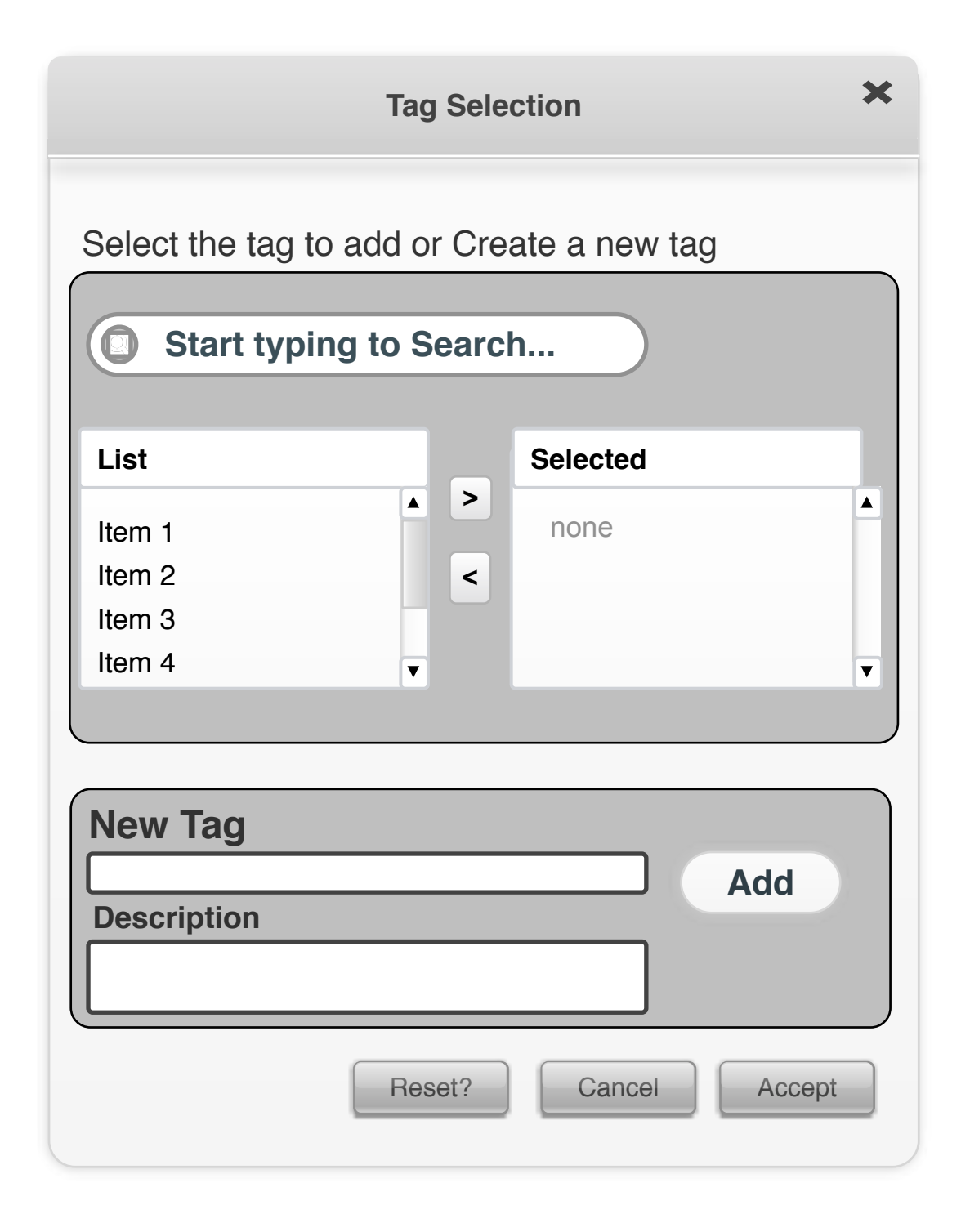

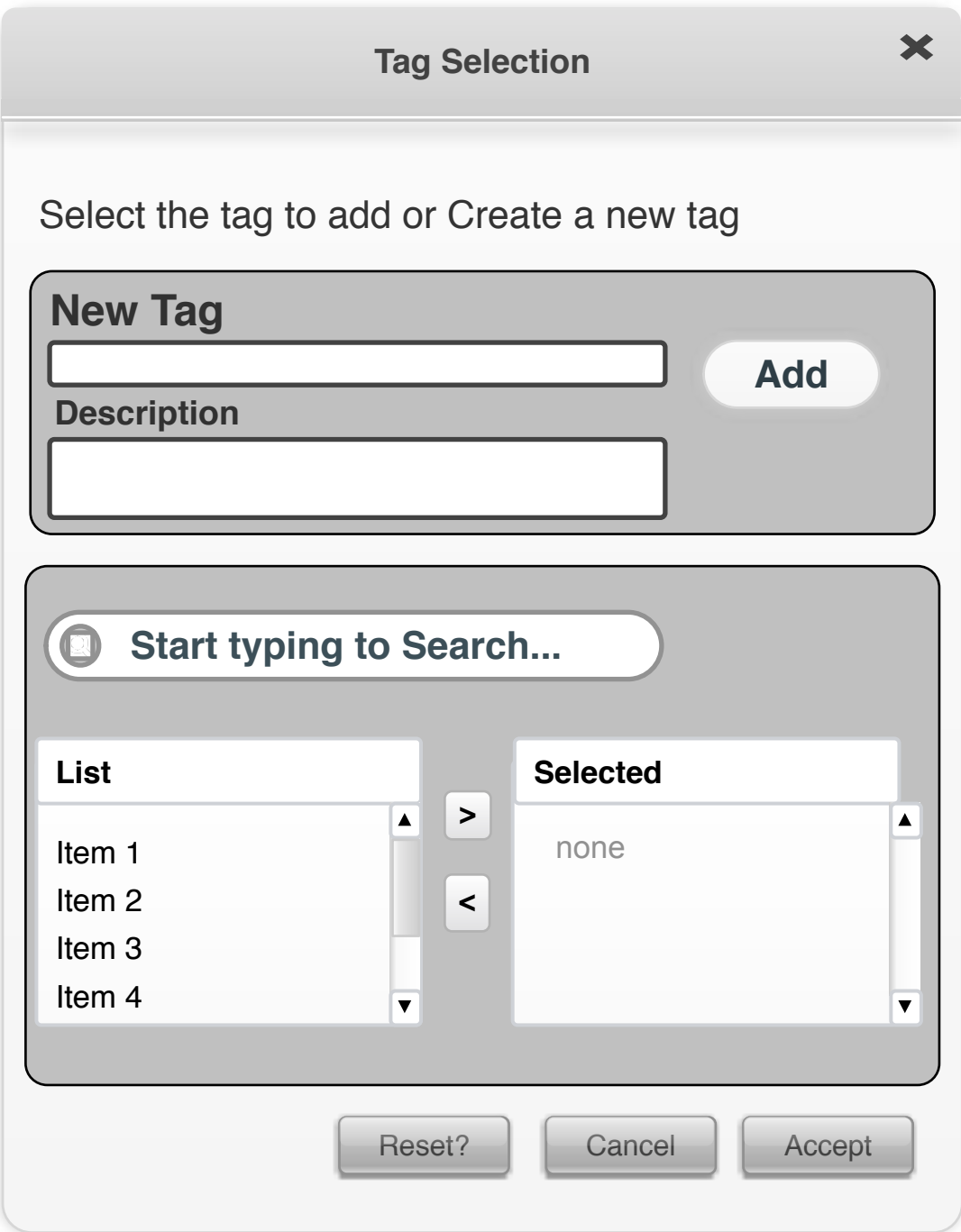

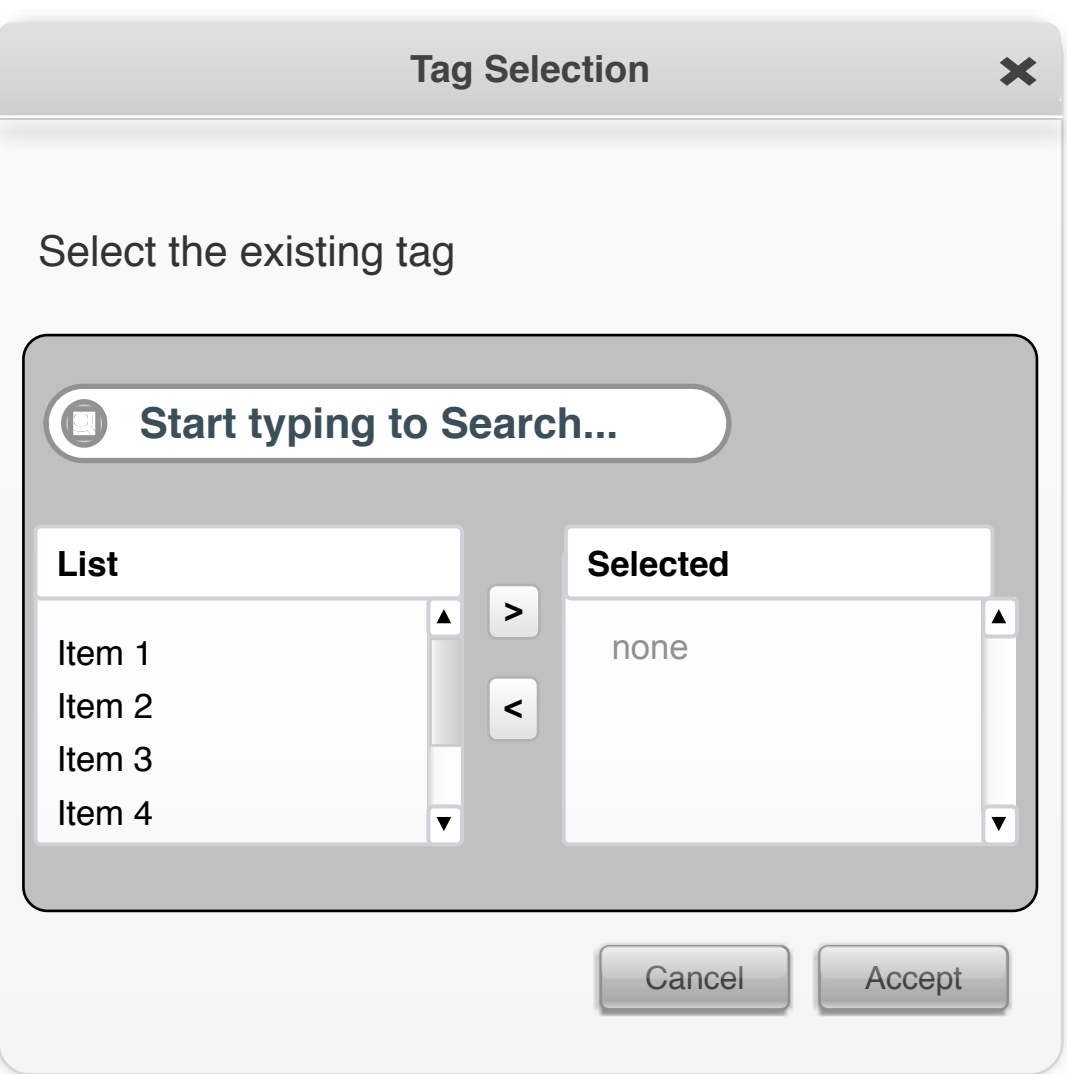

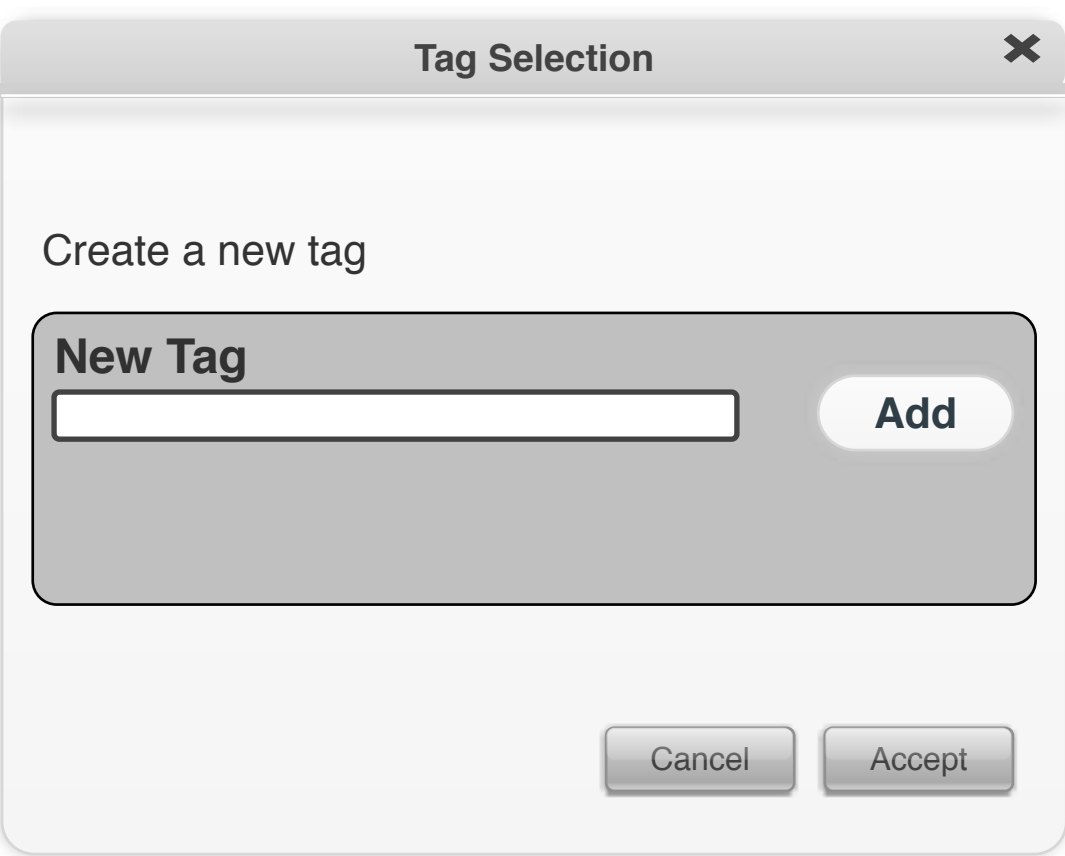